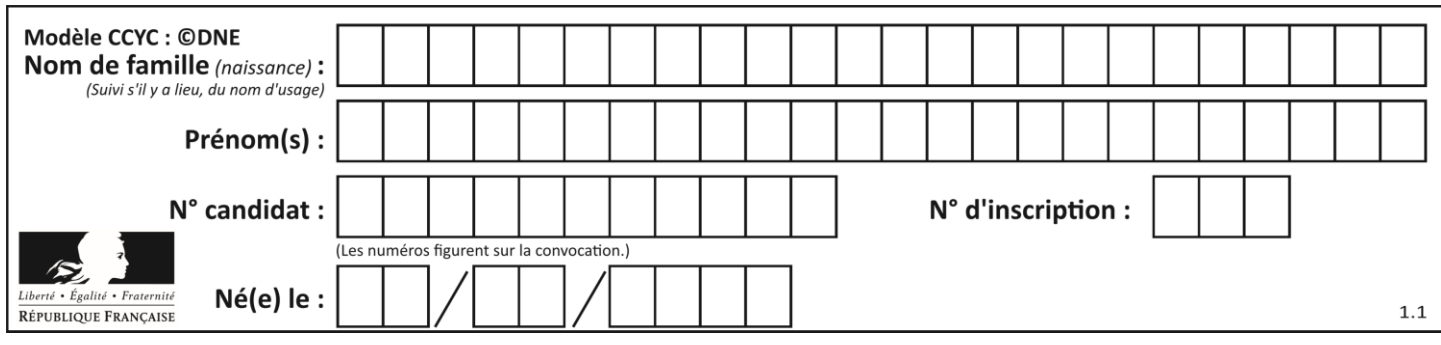

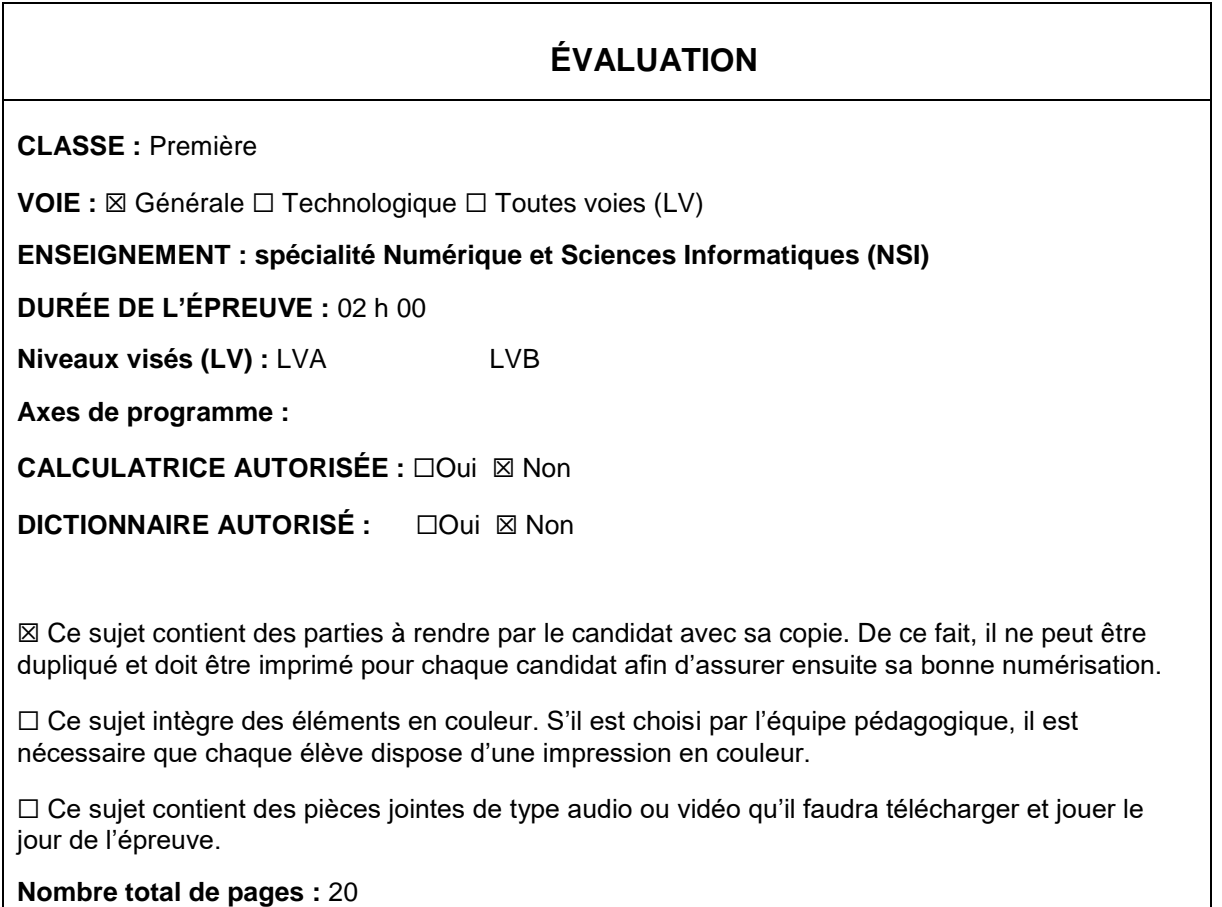

L'épreuve consiste en 42 questions, rangées en 7 thèmes.

Pour chaque question, le candidat gagne 3 points s'il choisit la bonne réponse, perd 1 point s'il choisit une réponse fausse. S'il ne répond pas ou choisit plusieurs réponses, il ne gagne ni ne perd aucun point.

Le total sur chacun des 7 thèmes est ramené à 0 s'il est négatif.

La note finale s'obtient en divisant le total des points par 6,3 et en arrondissant à l'entier supérieur.

# **Le candidat indique ses réponses aux questions en pages 2 et 3.**

**Seules les pages 1 à 4 sont rendues par le candidat à la fin de l'épreuve, pour être numérisées.**

Les questions figurent sur les pages suivantes.

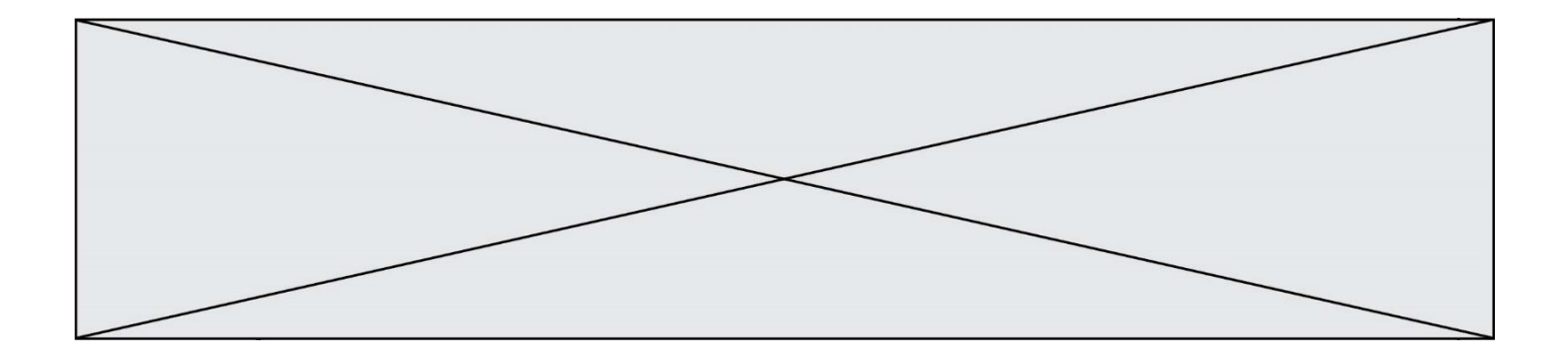

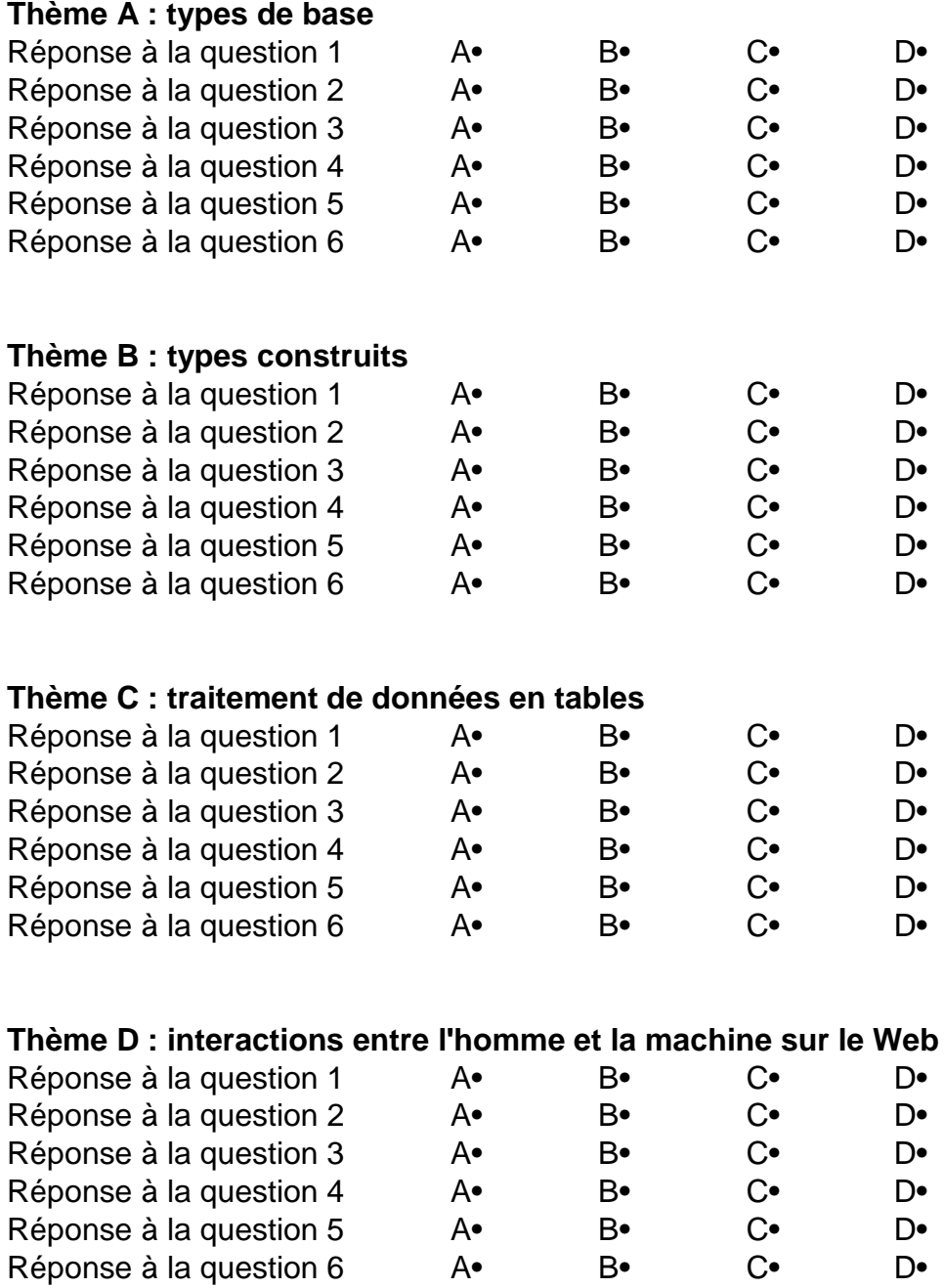

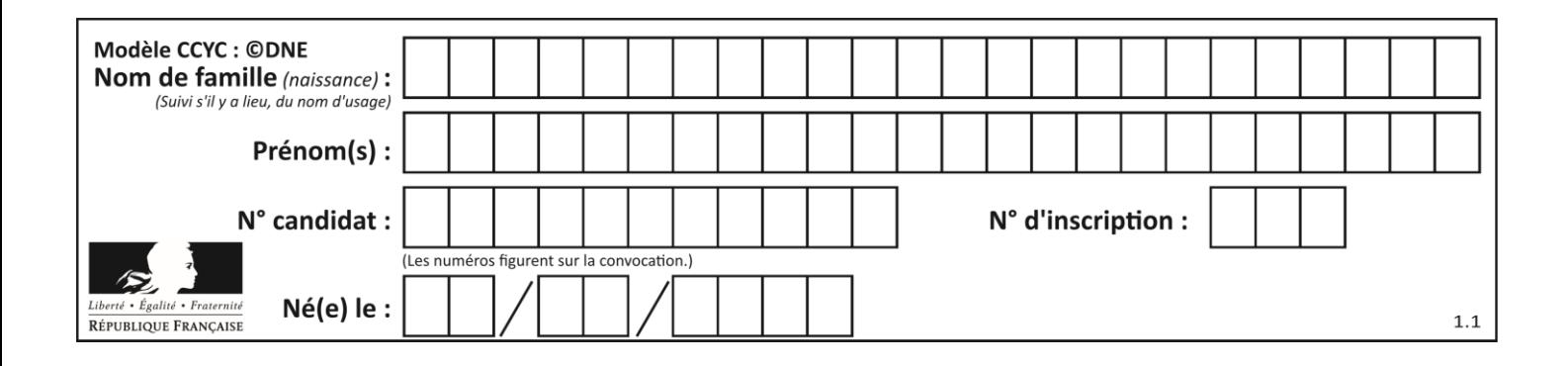

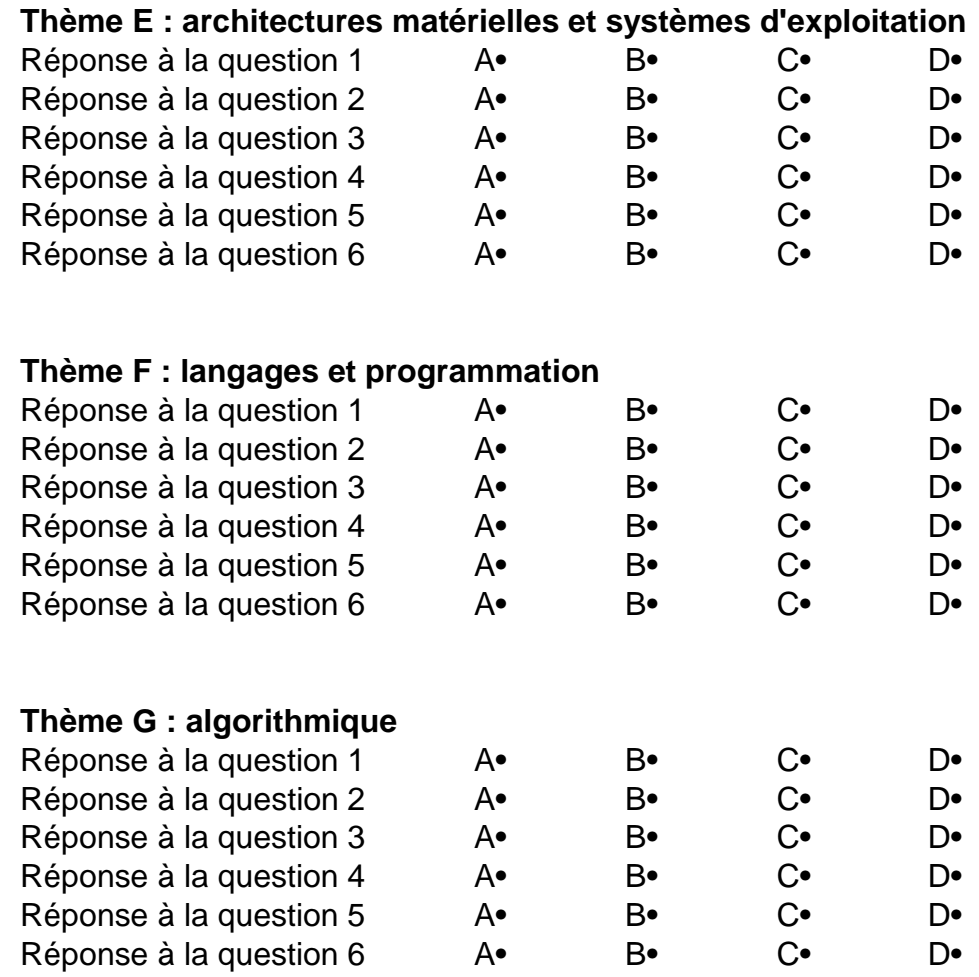

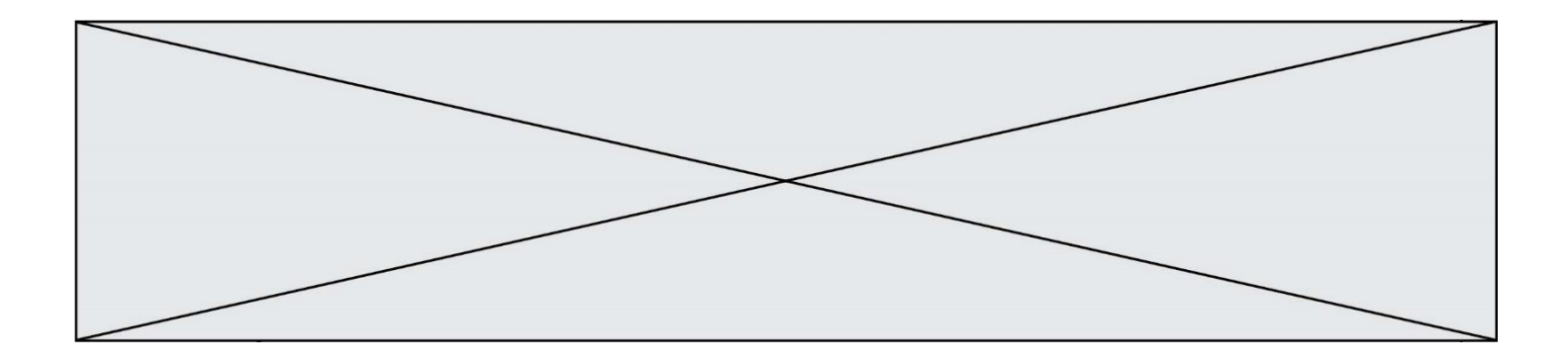

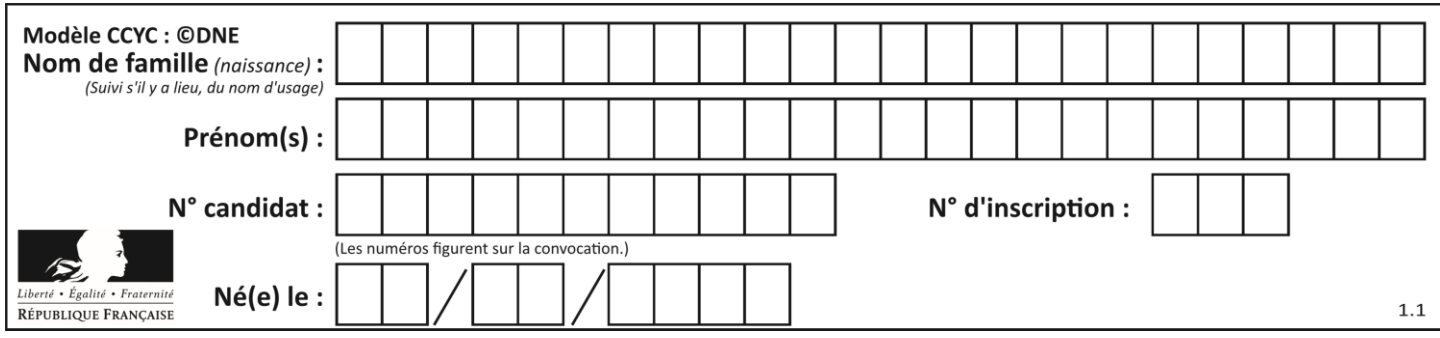

# **Thème A : types de base**

# **Question A.1**

Sur une page web qui s'affiche sur notre navigateur on peut lire : « En conséquence, l'Assemblée Nationale reconnaît et déclare, en présence [...] »

Quelle peut être la cause des affichages étranges de cette page ?

# **Réponses**

- A l'encodage des caractères n'est pas celui attendu par le navigateur
- B le texte original est en japonais
- C la taille des caractères n'est pas celui attendu par le navigateur
- D la connexion à Internet présente des coupures

#### **Question A.2**

Parmi les quatre propositions, quelle est celle qui correspond au résultat de l'addition en écriture binaire 1101 1001 + 11 0110 ?

# *Réponses*

- A 1000 1111 B 10 0000 1111
- C 1 0000 1111
- D 1 1000 0111

# **Question A.3**

À quoi sert le codage en complément à 2 ?

# **Réponses**

- A à inverser un nombre binaire
- B à coder des nombres entiers négatifs en binaire
- C à convertir un nombre en hexadécimal
- D à multiplier par 2 un nombre en binaire

# **Question A.4**

 $n$  est un entier dont la représentation en base 2 est : 100 1011.

Laquelle de ces affirmations est vraie ?

- A  $n$  est un entier pair plus grand que 128
- $B$   $n$  est un entier impair plus grand que 128
- C  $n$  est un entier pair plus petit que 128
- D  $n$  est un entier impair plus petit que 128

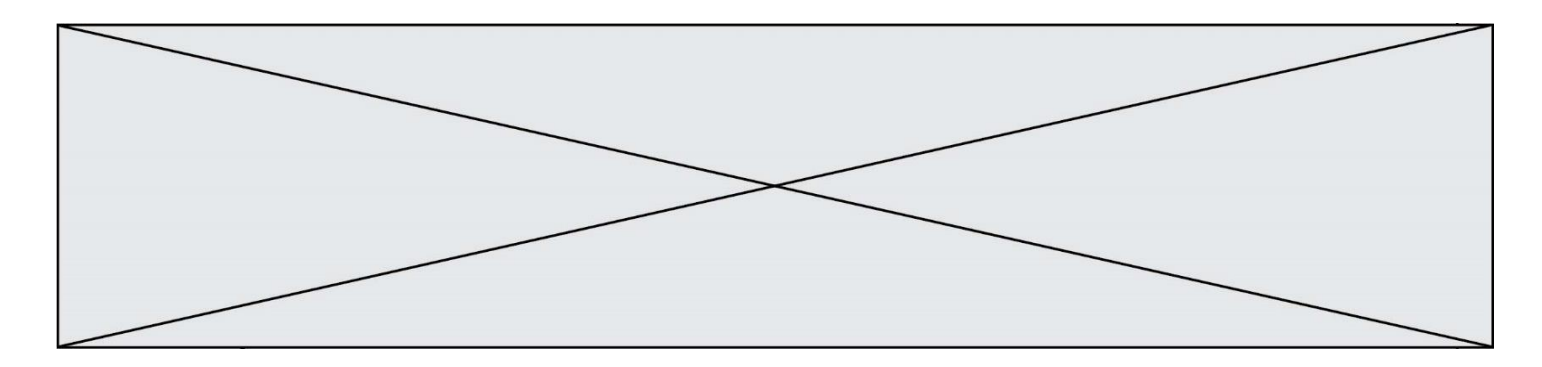

# **Question A.5**

Le codage d'une couleur se fait à l'aide de trois nombres compris chacun, en écriture décimale, entre 0 et 255 (code RVB).

La couleur « vert impérial » est codée, en écriture décimale, par (0, 86, 27). Le codage hexadécimal correspondant est :

#### *Réponses*

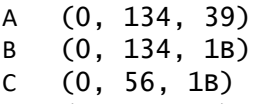

D (0, 56, 39)

# **Question A.6**

Quelle est l'écriture binaire du nombre entier 183 ? *Réponses*

- A 0100 1000
- B 1110 1101
- C 1011 0111
- D 1001 0101

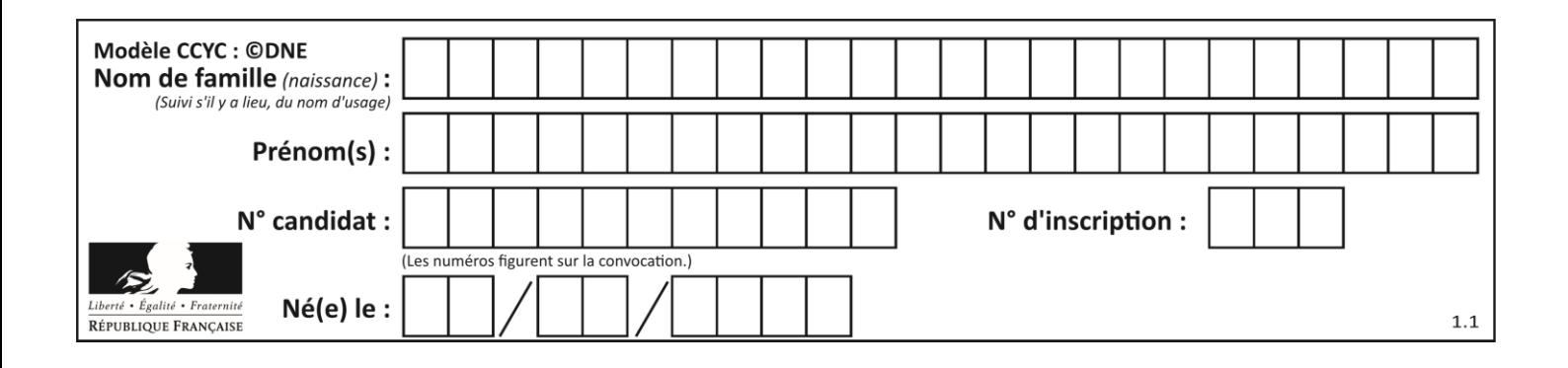

# **Thème B : types construits**

# **Question B.1**

L est une liste d'entiers. On définit la fonction suivante :

> def f(L):  $m = L[0]$ for x in L: if x > m:  $m = x$ return m

Que calcule cette fonction ?

#### *Réponses*

- A le maximum de la liste L passée en argument
- B le minimum de la liste L passée en argument
- C le premier terme de la liste L passée en argument
- D le dernier terme de la liste L passée en argument

# **Question B.2**

On construit une matrice par compréhension :

 $M = [$  [i\*j for j in range(4)] for i in range(4) ]

Laquelle des conditions suivantes est-elle vérifiée ?

#### **Réponses**

 $A \quad M[4][4] = 16$  $B \quad M[0][1] == 1$ C  $M[2][3] == 6$  $D \quad M[1][2] == 3$ 

# **Question B.3**

On définit ainsi une liste P :

```
P = [ {"nom":"Turing","prénom":"Alan","âge":28},
 {"nom":"Lovelace","prénom":"Ada","âge":27} ]
```
Que fait alors l'instruction P[1]["âge"] = 25 ?

- A elle modifie la valeur de la clé âge du deuxième élément de la liste P
- B elle modifie la valeur de la clé âge du premier élément de la liste P
- C elle donne la longueur de la liste P
- D elle donne la longueur du premier élément de la liste P

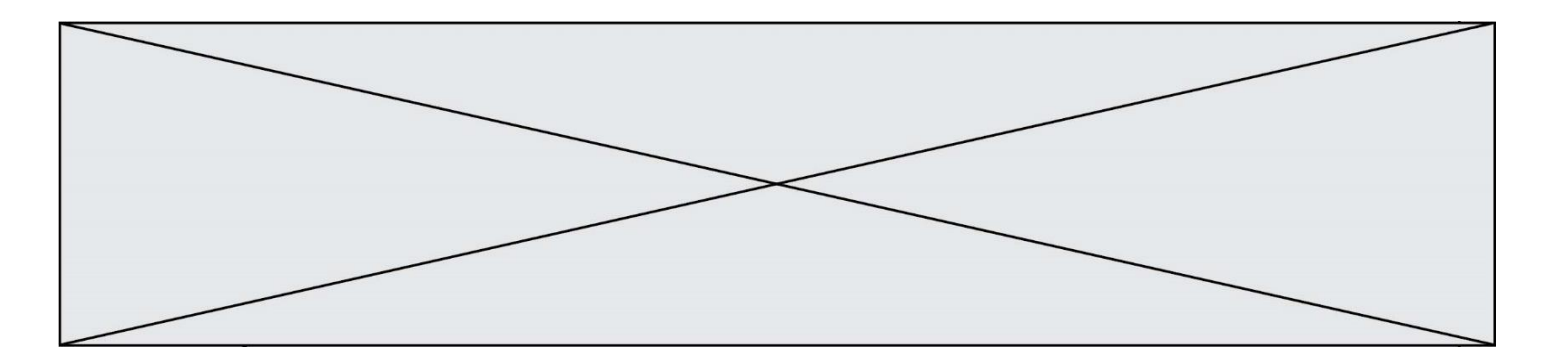

#### **Question B.4**

Les points A, B et C sont de coordonnées A(1,5), B(3,4) et C(-2,1). On veut créer un dictionnaire triangle dont les clés sont les noms des points et les valeurs leur couple de coordonnées. Comment procéder ?

#### **Réponses**

```
A triangle = ('A': (1,5), 'B': (3,4), 'C': (-2,1))
B triangle = ['A': (1,5), 'B': (3,4), 'C': (-2,1)]
C triangle = {'A': (1,5), 'B': (3,4), 'C': (-2,1)}
D triangle = \{['A', (1,5)], [ 'B', (3,4)], [ 'C', (-2,1) ]\}
```
#### **Question B.5**

Quelle est la valeur de la variable r à la fin de l'exécution du script suivant ?

 $t = (10, 6, 1, 12, 15)$  $r = t[3] - t[1]$ 

#### **Réponses**

A -9

- B 2
- C 3
- D 6

#### **Question B.6**

Quelle affectation permet de donner à L la valeur [1,9,25,49,81] ?

```
A L = [i * 2 \text{ for } i \text{ in } range(9) \text{ if } i / 2 == 0]B L = [i**2 \text{ for } i \text{ in } range(10) \text{ if } i\%2 == 0]C L = [i**2 for i in range(10) if i%2 == 1]D L = [i**2 for i in range(10) if i//2 == 1]
```
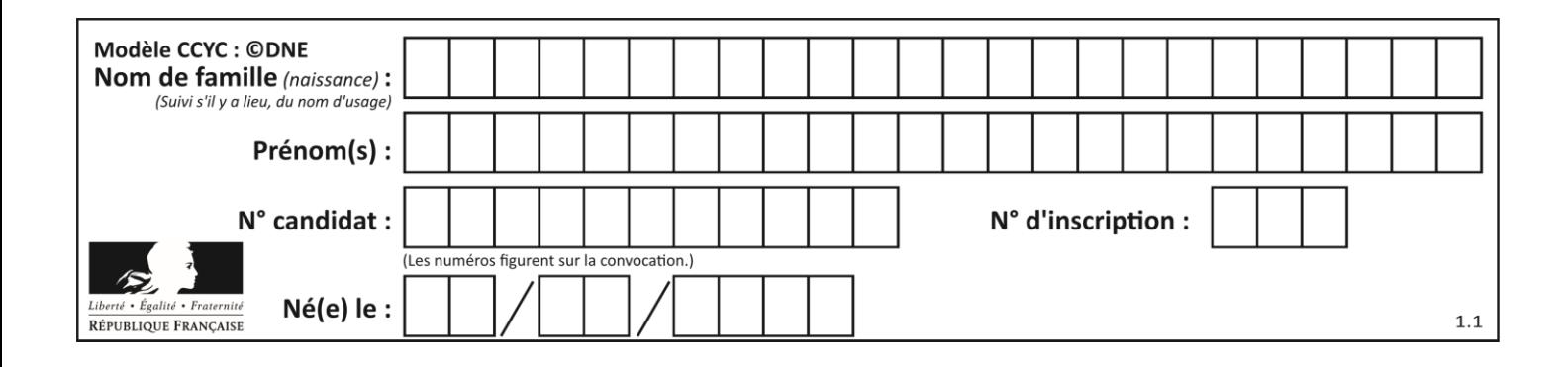

# **Thème C : traitement de données en tables**

# **Question C.1**

On dispose du fichier « info.csv » donné ci-dessous :

```
nom, prenom, naissance, deces
lovelace, ada, 1815, 1852
von neumann, john, 1903, 1957
turing, alan, 1912, 1954
mccarthy, john, 1927, 2011
floyd, robert, 1936, 2001
```
Le programme ci-dessous nous permet de créer un tableau à partir de ce fichier.

```
file = open("info.csv", "r")<br>firstLine = file.readline()
                                       # chargement de la ligne d'entête
tableau = [line,split(','') for line in file] # chargement des données
```
Les index des lignes de ce tableau vont…

#### *Réponses*

A de 0 à 3

- B de 1 à 4
- C de 0 à 4
- D de 0 à 5

# **Question C.2**

On considère une table de données <films> qui est une liste de dictionnaires "Titre", "Réalisateur","Date". Un enregistrement de la table contient un titre de film, le nom de son réalisateur et l'année de sortie du film.

 films = [{"Titre": "ET", "Réalisateur": "Spielberg", "Date": 1982}, {"Titre": "Ready Player One", "Réalisateur": "Spielberg",  $\text{``Date''}:$  {"Titre": "The Artist", "Réalisateur": "Hazanavicius", "Date": 2011}, ...]

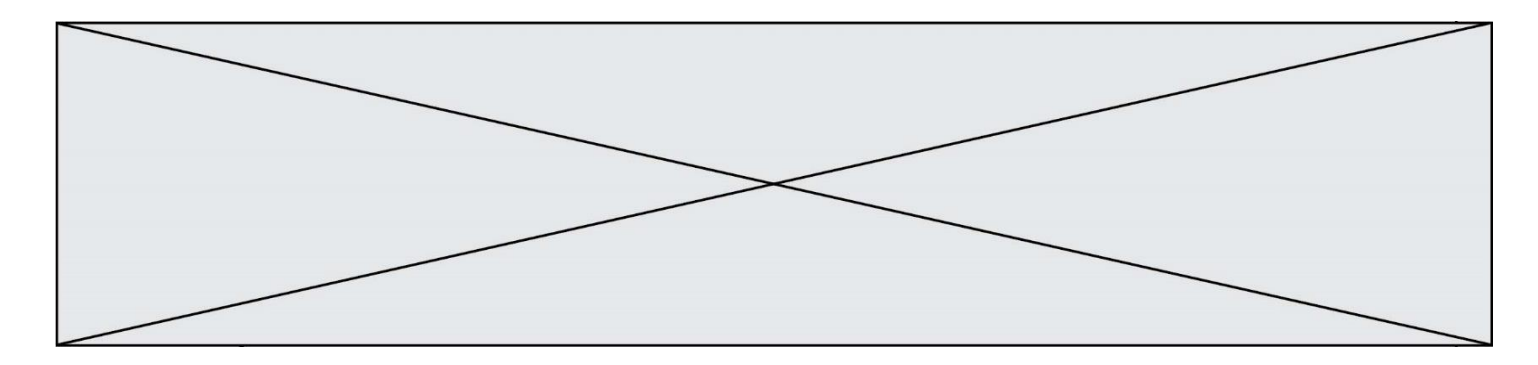

On souhaite obtenir la liste des films réalisés par "Spielberg" ou par "Hazanavicius" depuis l'année 2000. Quelle doit être la condition utilisée pour sélectionner les enregistrements correspondants, lors du parcours de la table ?

#### *Réponses*

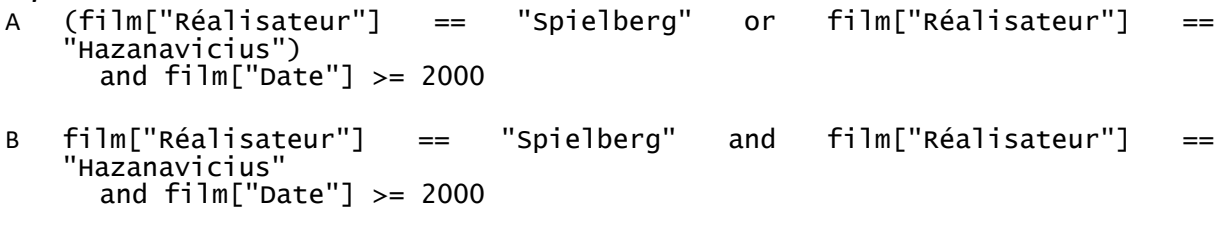

- C film["Réalisateur"] == "Spielberg" or film["Réalisateur"] == "Hazanavicius" or film["Date"] >= 2000
- D (film["Réalisateur"] == "Spielberg" and film["Réalisateur"] == "Hazanavicius") or  $film['Date"] \geq 2000$

# **Question C.3**

Laquelle de ces listes de chaînes de caractères est triée en ordre croissant ? *Réponses*

A ['Chat', 'Chien', 'Cheval', 'Cochon'] B ['Chat', 'Cheval', 'Chien', 'Cochon'] C ['Chien', 'Cheval', 'Cochon', 'Chat'] D ['Cochon', 'Chien', 'Cheval', 'Chat']

# **Question C.4**

Quel type de fichier est le plus adapté au traitement des données?

#### **Réponses**

- A PNG
- B PDF
- C CSV
- D DOC

# **Question C.5**

Dans la plupart des fichiers CSV, que contient la première ligne ? *Réponses*

- A des notes concernant la table de données
- B les sources des données
- C les descripteurs des champs de la table de données
- D l'auteur de la table de données

# **Question C.6**

Qu'est-ce qu'un fichier CSV ?

# **Réponses**

A une librairie Python permettant l'affichage des images

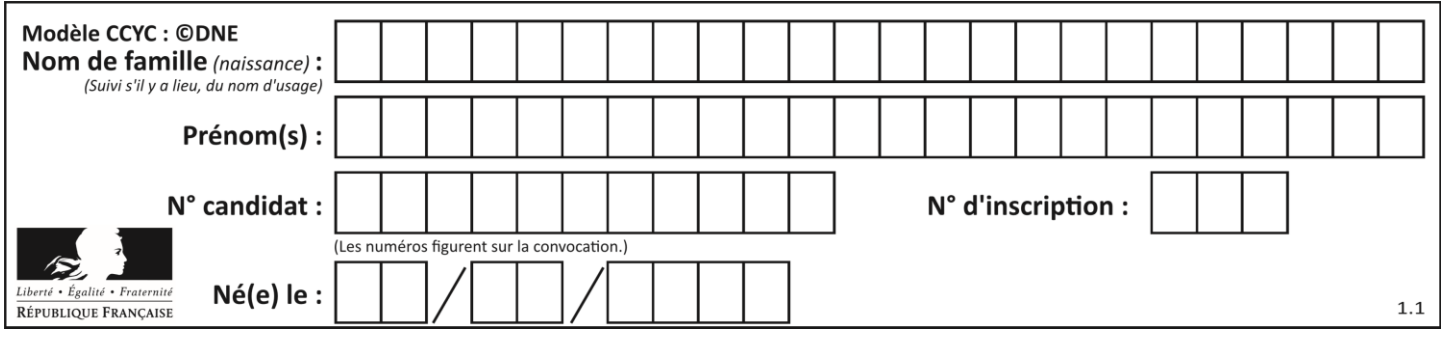

B un utilitaire de traitement d'image<br>C un format d'image

C un format d'image

D un format de données

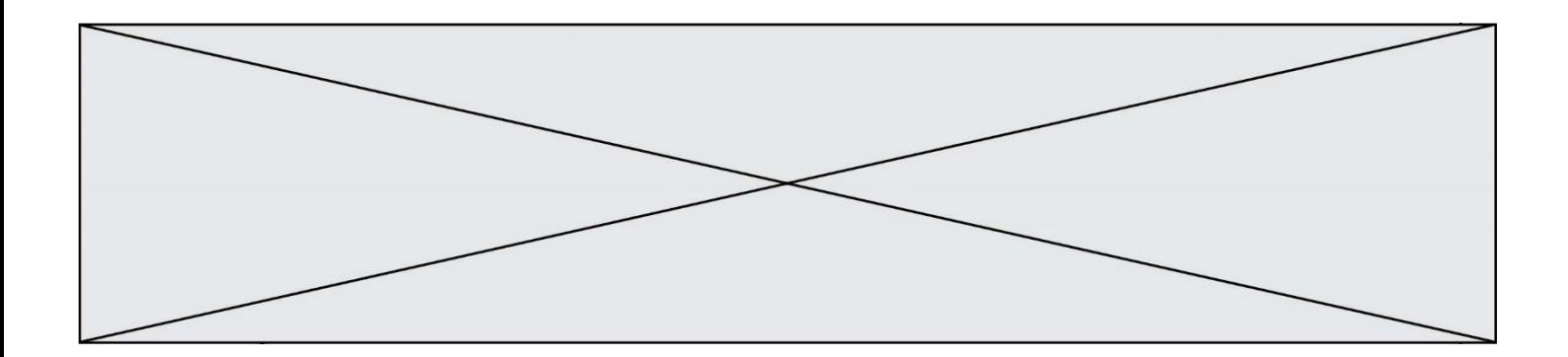

# **Thème D : interactions entre l'homme et la machine sur le Web**

# **Question D.1**

Saisir l'URL http://monsite.com/monprogramme.py?id=25 dans la barre d'adresse d'un navigateur ne peut jamais permettre :

#### *Réponses*

- A d'obtenir une image
- B d'envoyer une requête GET
- C d'envoyer une requête POST
- D d'exécuter un programme Python sur le serveur

#### **Question D.2**

Charles veut accéder à son forum favori. Il saisit son adresse (URL) sur son navigateur Web, qui lui afficher une erreur 404.

Quelle cas de figure **n'explique pas** sa situation ?

#### *Réponses*

- A une mise à jour du serveur qui héberge le forum
- B une erreur de saisie de sa part
- C une panne de sa connexion internet
- D un changement de titre du forum qu'il veut consulter

#### **Question D.3**

Parmi les balises HTML ci-dessous quelle est celle qui permet à l'utilisateur de saisir son nom dans un formulaire en respectant la norme HTML ?

#### *Réponses*

- A <select />
- $B \prec form />$
- C <input type="text" />
- D <input type="name" />

#### **Question D.4**

Dans un formulaire sur un page web, pour transmettre des données sécurisées comme un mot de passe ou un numéro de carte bancaire, il vaut mieux utiliser la méthode :

- A HEAD
- B GET
- C HTTPS
- D POST

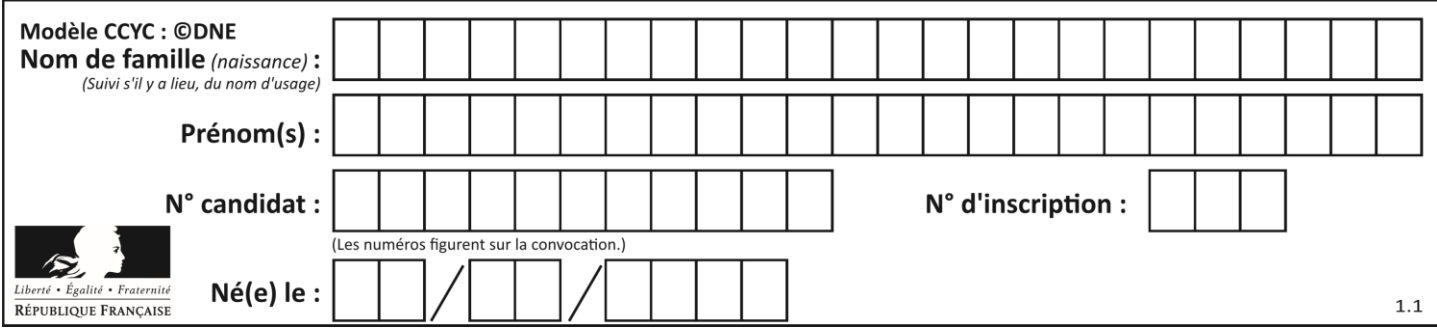

# **Question D.5**

Comment s'appelle la méthode permettant de transmettre les variables en les faisant apparaître dans la barre d'adresse du navigateur ?

# **Réponses**

- A URL
- B HEAD
- C POST
- D GET

# **Question D.6**

Dans une page HTML, que permet la balise <form action="http://mon\_site.fr" method="POST"> ?

- A d'envoyer des données à l'URL http://mon\_site.fr sans les ajouter au corps de la requête HTTP
- B d'envoyer des données à l'URL http://mon\_site.fr et de les ajouter au corps de la requête HTTP mais pas à l'URL
- C de télécharger un formulaire depuis l'URL http://mon\_site.fr
- D de récupérer des données depuis l'URL http://mon\_site.fr

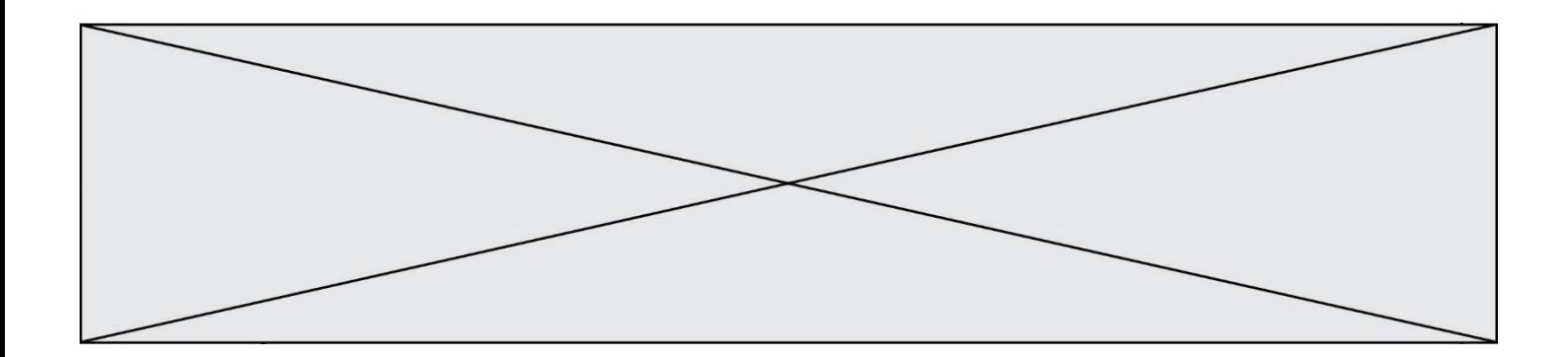

# **Thème E : architectures matérielles et systèmes d'exploitation**

# **Question E.1**

Quel est l'effet de la commande shell suivante ?

% cd ..

# *Réponses*

# A éjecter le CD

- B copier le contenu du répertoire courant dans un répertoire caché
- C changer le répertoire courant vers le répertoire supérieur
- D supprimer le répertoire courant

#### **Question E.2**

Vous soupçonnez que des paquets se perdent entre votre ordinateur et leur destination. Quelle commande utiliseriez-vous pour trouver la source du problème efficacement ?

# **Réponses**

- A ping
- B ipconfig
- C traceroute
- D nslookup

# **Question E.3**

Pour renommer un fichier text1.txt en text1.old dans un même répertoire, quelle commande faut-il utiliser ?

#### *Réponses*

```
A mv text1.txt ../text1.old
```
- B mv text1.txt text1.old
- C cp text1.txt text1.old
- D lns text1.txt text1.old

# **Question E.4**

Parmi ces propositions, laquelle désigne un système d'exploitation libre ?

- A LibreOffice
- B Windows
- C MacOS
- D GNU-Linux

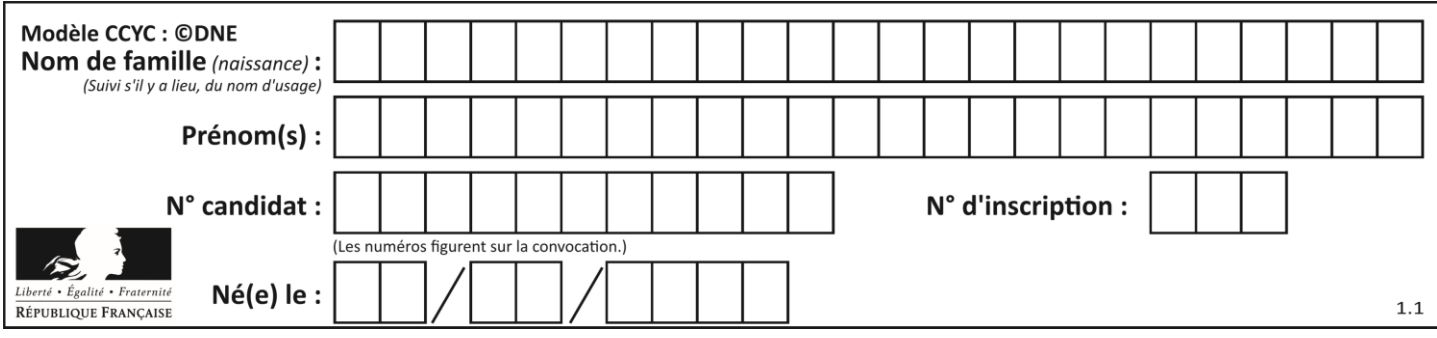

# **Question E.5**

Parmi les dispositifs d'entrée et de sortie suivants, lequel est uniquement un capteur ? *Réponses*

- 
- A la diode<br>B l'écran ta l'écran tactile
- C le thermomètre
- D le moteur pas à pas

# **Question E.6**

Dans le protocole de communication IP :

- A Les données sont envoyées en une seule partie.
- B Les données sont envoyées en plusieurs parties qui suivent le même itinéraire au sein du réseau.
- C Les données sont envoyées en plusieurs parties qui suivent des itinéraires différents au sein du réseau et arrivent à destination en respectant l'ordre de leur envoi.
- D Les données sont envoyées en plusieurs parties qui suivent des itinéraires différents au sein du réseau et arrivent à destination dans un ordre quelconque.

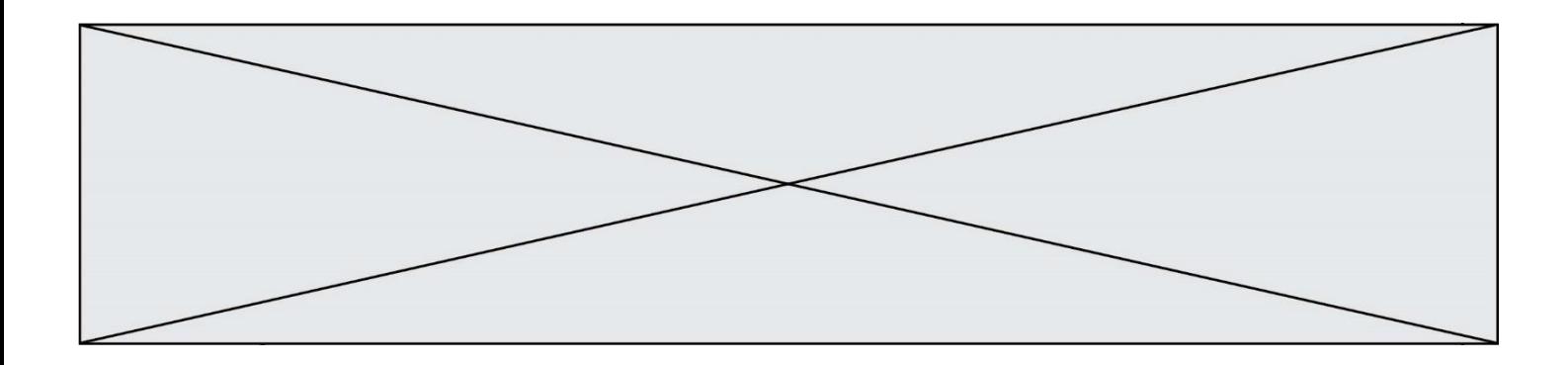

# **Thème F : langages et programmation**

#### **Question F.1**

La documentation de la bibliothèque random de Python précise :

```
random.randint(a, b) b)
  Renvoie un entier aléatoire N tel que a \leq N \leq b.
```
Quelle est l'expression Python permettant de simuler le tirage d'un dé à 6 faces après avoir exécuté import random ?

#### *Réponses*

- A random.randint(6)
- B random.randint(1,6)
- C random.randint(1,7)
- D random.randint(0,6)

# **Question F.2**

On considère le code suivant

```
def moyenne(notes):
  somme = 0for cpt in range(len(notes)): 
     .... 
  m = somme/len(notes) 
  return m
```
Par quoi remplacer la ligne en pointillée pour que cette fonction calcule la moyenne d'une liste de nombres ?

# **Réponses**

- A somme = somme + notes[cpt]
- B somme = notes[cpt]
- C somme = cpt
- D somme = somme + cpt

# **Question F.3**

Lequel des langages suivants n'est pas un langage de programmation :

- A PHP
- B Javascript
- C HTML
- D Python

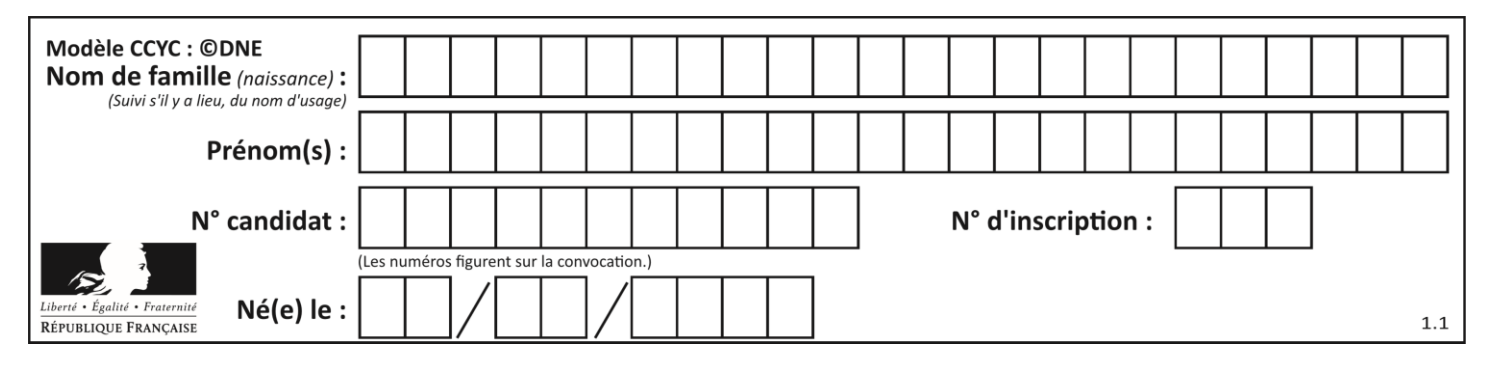

# **Question F.4**

On exécute le script suivant :

```
tableau1 = [1, 2, 3]tableau2 = [4, 5, 6]
long = len(tableau1 + tableau2)
```
Quelle est la valeur de la variable long à la fin de cette exécution ?

#### **Réponses**

A 1

- B 3
- C 6

D rien, car le code engendre une erreur

#### **Question F.5**

On exécute le script suivant.

 $a, b = 10, 3$ if  $a < 10$ :  $a, b = a+2, b+a$ 

Quelle est la valeur de b à la fin de son exécution ?

#### *Réponses*

A 3

- B 12
- C 13
- D 15

#### **Question F.6**

On exécute le script suivant :

def calcul(a,b):  $a = a + 2$  $b = b + 5$  $c = a + b$ return c

 $a, b = 3, 5$  $c$ alcul $(a,b)$ 

À la fin de cette exécution :

- A a vaut 3, b vaut 5 et c vaut 15
- B a vaut 3, b vaut 5 et c n'est pas défini
- C a vaut 5, b vaut 10 et c vaut 15
- D a vaut 5, b vaut 10 et C n'est pas défini

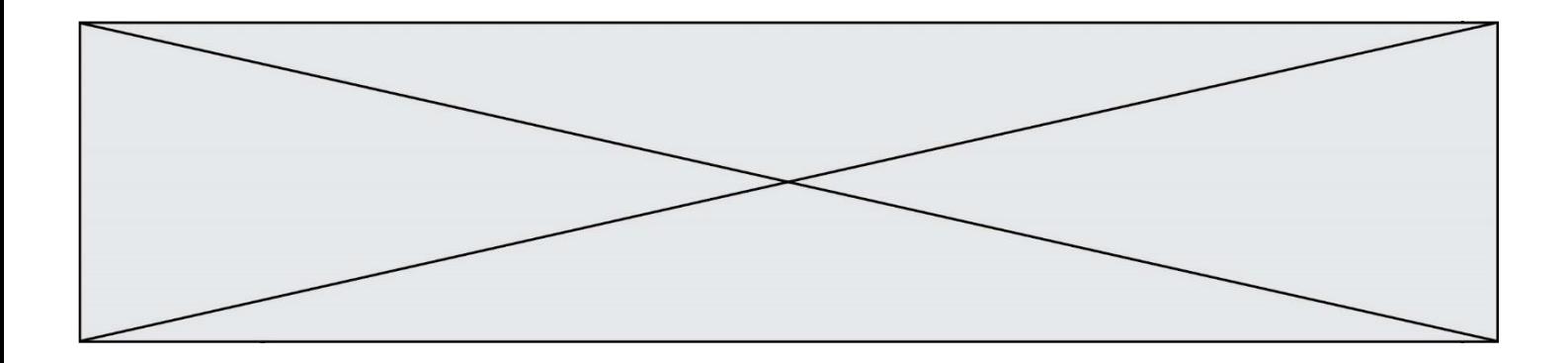

# **Thème G : algorithmique**

# **Question G.1**

On suppose qu'au début de l'exécution la variable K contient un entier positif non nul. Lequel des scripts suivants va boucler indéfiniment ?

```
A
   i = K + 1while i < K:
     i = i + 1
B
   i = K-1while i < K:
     i = i - 1
C
   i = K-1while i < K:
     i = i + 1
D
   i = K + 1while i >= K:
     i = i - 1
```
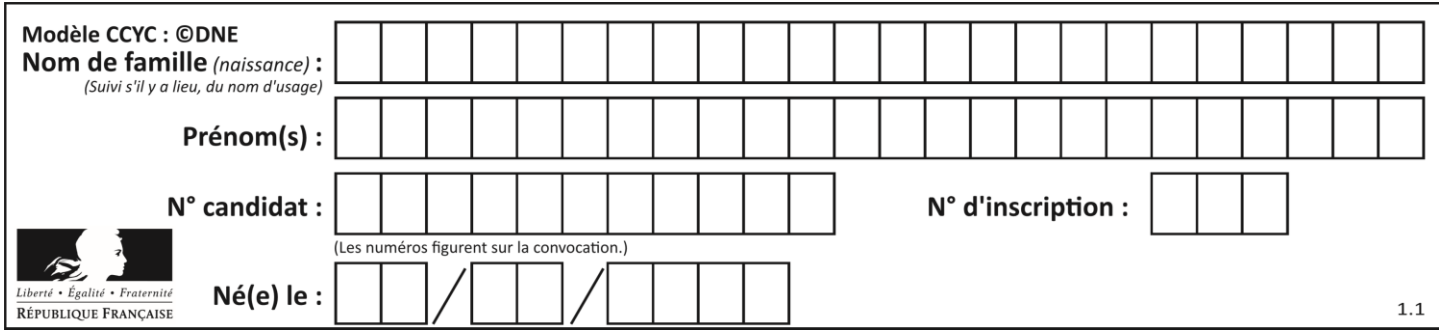

# **Question G.2**

Au cours d'un tri de tableau, on observe les étapes suivantes :

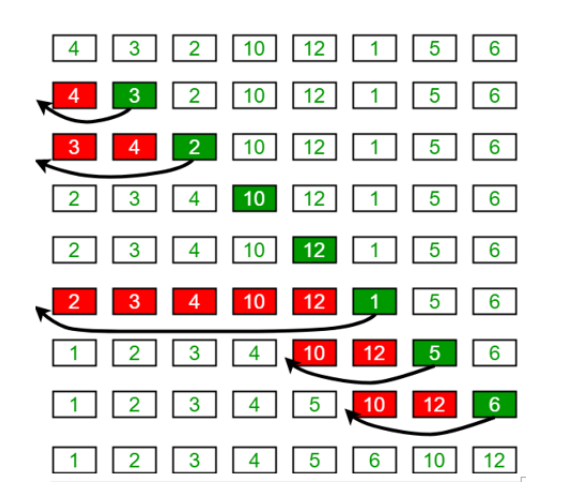

Quel est l'algorithme de tri qui a été utilisé ?

#### **Réponses**

- A tri par sélection
- B tri à bulles
- C tri par insertion
- D tri rapide

#### **Question G.3**

Pour trier par sélection une liste de 2500 entiers, le nombre de comparaisons nécessaires à l'algorithme est de l'ordre de :

- A  $\sqrt{2500}$
- B 2500
- $C = 2500^2$
- $\mathsf{D}$ 2500

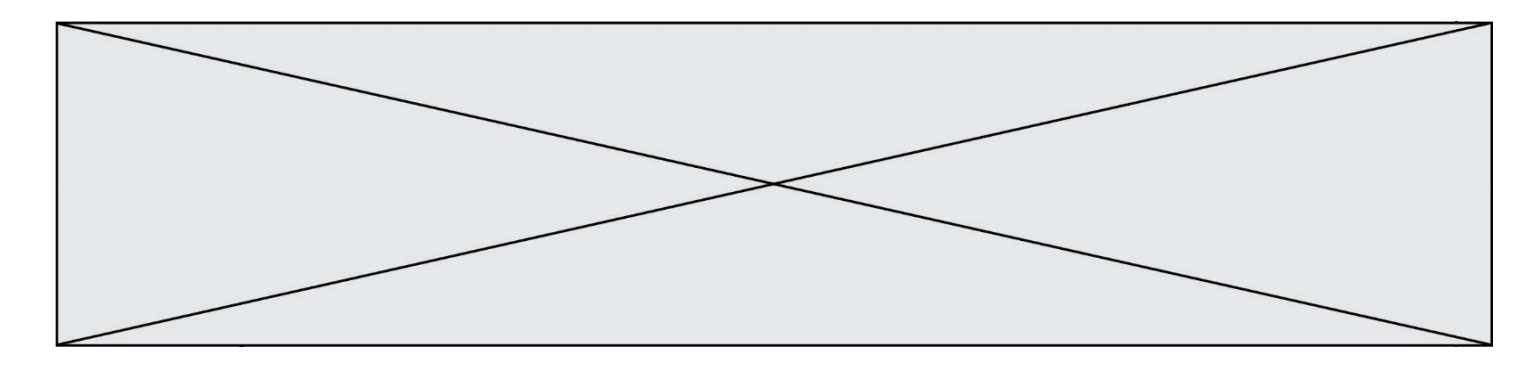

# **Question G.4**

La fonction suivante doit calculer le produit de tous les éléments de la liste passée en paramètre. Avec quelles expressions doit-on la compléter pour que cette fonction soit correcte ?

```
def produit (L):
  p = \ldotsfor elt in L:
     .......
  return p
```
#### **Réponses**

- A  $1 \text{ puis } p = p * e1t$ B 0 puis  $p = p * e$ ]t C  $1 \text{ puis } p = e \cdot l$
- D  $0 \text{ puis } p = e \cdot l$

#### **Question G.5**

On conçoit un algorithme permettant de déterminer la valeur maximale parmi une liste quelconque de valeurs comparables.

Pour une liste de 100 valeurs, le nombre minimal de comparaisons que doit effectuer cet algorithme est : *Réponses*

#### A 7

- B 99
- C 200
- D 10000

# **Question G.6**

Quel code parmi les quatre proposés ci-dessous s'exécute-t-il en un temps linéaire en  $n$  (c'est-à-dire avec un temps d'exécution majoré par  $A \times n + B$  où A et B sont deux constantes) ?

- A for i in range $(n//2)$ : for j in range(i+1,n): print('hello')
- B for i in range(n):  $print('hel'lo')$
- $C L = [i+j for i in range(n) for j in range(n)]$ for x in L: print('hello')
- D for i in range $(n//2)$ : for j in range(n//2): print('hello')